## OS X Server 50 Essentials Apple Pro Training Series Using And Supporting OS X Server On El Capitan

Getting the books **OS X Server 50 Essentials Apple Pro Training Series Using And Supporting OS X Server On El Capitan** now is not type of inspiring means. You could not unaccompanied going subsequent to book accrual or library or borrowing from your connections to read them. This is an definitely simple means to specifically acquire guide by on-line. This online pronouncement OS X Server 50 Essentials Apple Pro Training Series Using And Supporting OS X Server On El Capitan can be one of the options to accompany you once having new time.

It will not waste your time. put up with me, the e-book will categorically song you other business to read. Just invest little grow old to edit this on-line declaration **OS X Server 50 Essentials Apple Pro Training Series Using And Supporting OS X Server On El Capitan** as without difficulty as review them wherever you are now.

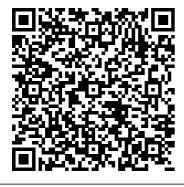

Mac Security Bible

Addison-Wesley Professional This IBM Redbooks publication describes the fundamental concepts and benefits of message queuing technology. This book is an update of a very popular Redpaper (REDP-0021) based on

Page 1/15

April, 27 2024

IBM WebSphere MQ Versions 5.0 to 5.2. This publication provides a design-level overview and technical introduction for the established and reliable WebSphere MQ product. A broad technical understanding of the WebSphere MQ product can share files, mail, and calendar improve design and implementation decisions for WebSphere MQ infrastructures and applications. To reduce the time required to gain this understanding, this book summarizes relevant information from across the WebSphere MQ product documentation. We also include hands-on security and troubleshooting sections to aid understanding and provide a reference for common administrative actions performed when building and maintaining WebSphere MQ infrastructures. In the appendix, we provide a summary of the new features in WebSphere MQ

Version 6.0. OS X Server Essentials 10.9 "O'Reilly Media, Inc." If you ' re considering a Mac OS X server for your small business, school, nonprofit, or home network, this easy-to-follow guide will help you get up and running in no time. You ' II learn how to information on your desktops, iPads, iPhones, and other devices, whether you ' re new to Mac OS X servers or need to update your skills for the Lion edition. Discover how to configure your network to include multiple operating systems—including Mac, iOS, and Windows—and set up servers for wikis, websites, and podcasts with relative ease. Plan your installation to make sure you have the right server hardware Control data access with permissions, and use Apple's Time Machine to back up your network Share contacts, schedules, and instant messaging with groupware Manage wikis, blogs, and websites with Lion's web service Build an email server and protect it against spam and malware Handle preferences for

Page 2/15

April. 27 2024

the network 's Apple computers and iOS devices Deploy new Apple computers to the network with disk imaging Mag OS X Security

## Mac OS X Security

"O'Reilly Media, Inc." Brain Banking, Volume 150, serves as the only book on the market offering comprehensive coverage of the functional realities of brain banking. It focuses on brain donor recruitment strategies, brain bank networks, ethical issues, brain dissection/tissue processing/tissue dissemination. neuropathological diagnosis, brain donor data, and techniques in brain tissue analysis. In accordance with massive initiatives, such as BRAIN and the EU Human Brain Project, abnormalities and potential therapeutic targets of neurological and psychiatric disorders need to be validated in human

neurological and psychiatric diseases. Offers comprehensive coverage of the functional realities of brain banking, with a focus on brain donor recruitment strategies, brain bank networks, ethical issues, and more Serves as a valuable resource for staff in existing brain banks by highlighting best practices Enhances the sharing of expertise between existing banks and highlights a range of techniques applicable to banked tissue for neuroscience researchers Authored by leaders from brain banks around the globe - the broadest, most expert coverage available Mac OS X Leopard Pearson Education The iPhone, iPod

Page 3/15

| touch, and iPad are not | Configuration Utility, |
|-------------------------|------------------------|
| just consumer devices.  | from setting up        |
| Apple's popular iOS     | applications and       |
| devices are rapidly     | provisioning to        |
| spreading through the   | specifying precisely   |
| business market in      | what users can do with |
| increasing numbers. In  | their devices. He'll   |
| this thorough           | show you how to use    |
| reference guide, IT     | the iPCU (iPhone       |
| professionals will      | Configuration Utility) |
| learn from seasoned IT  | to install enterprise  |
| veteran John Welch how  | apps on an iOS device, |
| to deploy and manage    | do extensive           |
| iOS devices in the      | management, and        |
| enterprise. John uses   | distribute profiles    |
| a refreshing,           | via USB, by email, and |
| straightforward         | over the air (OTA).    |
| approach to teach you   | For environments that  |
| how to manage iOS       | require large          |
| devices. And he covers  | deployments with huge  |
| a wide range of         | numbers of iOS         |
| methods, from managing  | devices, you'll get    |
| just a handful of       | instruction on using   |
| devices to dealing      | SCEP (Simple           |
| with hundreds. You'll   | Certificate Enrollment |
| find out when using     | Protocol). And he'll   |
| iTunes for management   | take you even further  |
| is good enough and how  | to learn how to use    |
| to get the most out of  | Mobile Device          |
| that simple tool.       | Management (MDM) to    |
| You'll also explore     | push changes out to    |
| what you can do with    | devices. This book     |
| Apple's free iPhone     | includes: A no-        |
|                         |                        |

Page 4/15

April, 27 2024

nonsense style of instruction from experienced IT professional and popular presenter John Welch Simple, clear explanations that make principles easy to apply to your own environment Insider tips to ensure success and avoid common problems The basics, including management with iTunes and iPCU (iPhone Configuration Utility) Advanced topics, such as server setup and wireless application distribution Mac OS X Help Desk **Essentials Peachpit Press** Part II addresses system security beginning at the client workstation level. Apple Pro Training Series Peachpit Press This is the official curriculum of the Apple Yosemite 101: **OS X Support Essentials** 10.10 course and preparation

for Apple Certified Support Professional (ACSP) 10.10 certification-as well as a topnotch primer for anyone who needs to support, troubleshoot, or optimize OS X Yosemite. This guide provides comprehensive coverage of Yosemite and is part of the Apple Pro Training series-the only Apple-certified books the market. Designed for support technicians, help desk specialists, and ardent Mac users, this guide takes you deep inside the Yosemite operating system. Readers will find indepth, step-by-step instruction on everything from installing and configuring Yosemite to managing networks and system administration. Whether you run a computer lab or an IT department, you'll learn to set up users, configure system preferences, manage security and permissions, use diagnostic and repair tools, troubleshoot peripheral devices, and moreall on your way to preparing

Page 5/15

April, 27 2024

| for the industry-standard ACSP information of | n such topics as |
|-----------------------------------------------|------------------|
|-----------------------------------------------|------------------|

certification. Covers updated system utilities and new features of OS X Yosemite. Features authoritative explanations of underlying technologies, troubleshooting, system administration, and much more. Focused lessons take you step by step through practical, real-world tasks. Lesson files and bonus material available for downloadincluding lesson review questions summarizing what you've learned to prepare you for the Apple certification exam.

Hands-On Networking Fundamentals New Riders This is a clear and comprehensive introduction to Internet business technology for the non-technical professional. Readers learn the buzz words and become aware of what technology is available today. Digit Cengage Learning Covers the features and functions of the Macintosh operating system, with Launchpad, FaceTime, the app store, iCloud, Safari, iChat, and iTunes.

Mac 911 "O'Reilly Media, Inc."

The sexy, elegant design of the Apple PowerBook combined with the Unix-like OS X operating system based on FreeBSD, have once again made OS X the Apple of every hacker 's eye. In this unique and engaging book covering the brand new OS X 10.4 Tiger, the world 's foremost " true hackers unleash the power of OS X for everything form cutting edge research and development to just plain old fun. OS X 10.4 Tiger is a major upgrade for Mac OS X for running Apple 's Macintosh computers and laptops. This book is not a reference to every feature

Page 6/15

April, 27 2024

and menu item for OS X. Rather, it teaches hackers of all types from software developers to security professionals to hobbyists, how to use the most powerful (and often obscure) features of OS X for wireless networking, WarDriving, software development, penetration testing, scripting administrative tasks, and much more. \* Analyst reports indicate that OS X sales will double in 2005. OS Essential Guide to Open X Tiger is currently the #1 selling software product on Amazon and the 12-inch PowerBook is the #1 selling laptop \* Only book on the market directly appealing to groundswell of hackers migrating to OS X \* Each chapter written by hacker most commonly associated with that topic, such as Chris Hurley (Roamer) organizer of the World Wide War

Drive

**OS X Support Essentials** 10.10 Apress Explore the world of open source Flash and discover which tools are available. Learn how to identify which tool you need and how to best fit it into your workflow. Stepby-step walk-throughs guide you through development with the most popular open source Flash tools. Written by the project leads and open source Flash aficionados. The Source Flash Development is a practical development guide to creating Flash applications with open source Flash tools and workflows. You will walk away with an understanding of what tools will best suit your current situation, making your development easier and more productive, and with the knowledge of how to install and set up some of the best tools available, including the following: Papervision3D: to

Page 7/15

April. 27 2024

create 3D in Flash Red5: to stream video over the internet SWX: to build data-driven mashups and mobile apps Fuse: to make ActionScript animation a cinch Go: to build your own animation tools in ActionScript 3.0 haXe: to create Flash files and more AMFPHP: to communicate between Flash and php Open source Flash has been a revolution for Flash and has made a major impact on how people build Flash content. The open source tools available expand on Flash's existing tool set, enabling you to perform such tasks as easily create full 3D in Flash or hook up to an open source videostreaming server. Many of these useful tools are powerful vet lack documentation. this book explains in step-by-step detail how to use the most popular open source Flash tools. If you want to expand your Flash tool set and explore the open source Flash

community, then this book is for you. If you already use some open source Flash tools, then you will find this book a useful documentation resource as well as an eye-opener to the other tools that are available. Mac OS X Snow Leopard: The Missing Manual Apress Readers gain an overview of the core principles of IS and how it is practiced today as the concise, nine-chapter FUNDAMENTALS OF INFORMATION SYSTEMS, 9th edition combines the latest research with the most current coverage available. The book addresses analytics; big data; business intelligence: cloud computing; cybercrime; information system security; ecommerce; enterprise systems; ethical, legal, and social issues of information systems; mobile computing

solutions; and systems acquisition and development. Readers learn how information systems can increase profits and reduce costs as they explore the latest information on artificial intelligence, change management, consumerization of information systems, data governance, energy and environmental concerns, global IS challenges, Internet book provides comprehensive of Everything, Internet censorship and net neutrality, IS careers, and virtual teams. Maximize success as an employee, decision maker, and business leader with this streamlined. contemporary resource. Important Notice: Media content referenced within the product description or the product text may not be available in the ebook version.

Apple Pro Training Series **Peachpit Press** This is the official curriculum of Apple 's Mavericks 201: OS X Server Essentials 10.9 course and preparation for Apple Certified Technical Coordinator (ACTC) 10.9 certification – as well as a topnotch primer for anyone who needs to implement, administer, or maintain a network that uses OS X Server on Mavericks. This coverage of OS X Server and is part of the Apple Pro Training series – the only Apple-certified books on the market. Designed for help desk specialists, technical coordinators, and entry-level system administrators, this guide teaches you how to install and configure OS X Server on Mavericks to provide network-based services. You ' Il also learn to use tools for efficiently managing and deploying OS

Page 9/15

April. 27 2024

X Server. In addition to learning key concepts and experiencing hands-on, practical exercises throughout, the book also covers the learning objectives to help you prepare for the industrystandard ACTC certification.

 Provides authoritative explanations of OS X Server setup and management on Mavericks.
Focused lessons take you step by step through practical, real-world exercises.

 Lesson review questions summarize what you learn to prepare you for the Apple certification exam. • Lesson files available for download. The Essential Guide to Internet Business Technology **Peachpit Press** With every update, Mac OS X grows more powerful, more dependable, and easier to use--and Mac OS X Tiger is no exception. But along with the new features come fresh issues--new areas to troubleshoot, new

functionality to unravel, and new glitches waiting to confound even the savviest Mac users. Not to worry. Bestselling author and Mac guru Ted Landau turns his diagnostician's eye on Mac OS X Tiger, arming readers with fix-it knowledge This popular fix-it classic offers more troubleshooting information. tips, and hacks than any other single volume. Chock-full of detailed. understandable advice for maintaining and troubleshooting Mac OS X Tiger, this comprehensive reference is where users will turn before they head to the repair shop. Readers will find solutions for every Mac OS X problem under the sun plus the technical grounding they need to turn a diagnostic eye on their own operating systems. Filled with tips, tools, and preventive measures, the guide includes in-depth coverage of Library directories and folders, file and font maintenance.

Page 10/15

April, 27 2024

crash prevention and recovery, to use tools for efficiently and more. managing and deploying OS

The Essential Guide to Dreamweaver CS4 with CSS, Aiax, and PHP Pearson Education This is officially-authorized Apple Pro Training Series work is a top-notch primer for anyone who needs to implement, administer, or maintain a network that uses OS X Server on El Capitan. This book provides comprehensive coverage of OS X Server and is part of the Apple Pro Training series-the only Applecertified books on the market. Designed for help desk specialists, technical coordinators, and entry-level system administrators, this guide teaches you how to install and configure OS X Server on El Capitan to provide network-based services. You ' II also learn

managing and deploying OS X Server. In addition to learning key concepts and experiencing hands-on, practical exercises throughout. This book provides comprehensive coverage of OS X Server and is part of the Apple Pro Training series—the only Apple-certified books on the market. This guide teaches students how to install and configure OS X Server on EI Capitan to provide networkbased services. They 'II learn to use tools for efficiently managing and deploying OS X Server. You will learn key concepts and experience hands-on, practical exercises. Provides authoritative explanations of OS X Server setup and management on El Capitan Focused lessons take you step by step through practical,

Page 11/15

April, 27 2024

real-world exercises Lesson review questions summarize what you learn to prepare you for the Apple certification exam Lesson files available for download WebSphere MQ V6 **Fundamentals** Cengage Learning A practical guide to helping users get along with the latest Mac OS X Server To tame Apple's newest big cat, server OS (Lion), you need a serious, big-game book, and here it is. This guide explains how to administer, deploy, and update the much-anticipated next generation of Mac's OS X Server. Thoroughly covering both hardware and software, this book shows you how to configure services, set up account authentication, use open directory, manage accounts, use Apple Remote Desktop,

and much more. You'll also learn how to navigate apps such as iChat Theater, Mail, iCal. Podcast Producer—and still more! Guides you through Apple's latest OS X Server operating system, Lion Offers pages of detail on installation. configuration, and management Shows you how to set up services and manage accounts, as well as use open source applications such as iChat Theater, Mail. iCal, Podcast Producer, and others Your Mac OS X Lion Server will be purring by the time you get through this book! OS X Server 5.0 Essentials -Apple Pro Training Series "O'Reilly Media, Inc." Mac OS X Server EssentialsPeachpit Press The Essential Guide to **Open Source Flash Development** "O'Reilly

Page 12/15

April, 27 2024

Media, Inc." This is the official curriculum of the Apple Yosemite 201: OS X Server Essentials 10.10 course and preparation for Apple Certified Technical Coordinator (ACTC) 10.10 notch primer for anyone who needs to implement, administer, or maintain a network that uses OS X Server on Yosemite. This book provides comprehensive coverage of OS X Server and is part of the Apple Pro Training series--the only Applecertified books on the market. Designed for help desk specialists, technical coordinators, and entry-level files available for system administrators, this guide teaches you how to install and configure OS X Server on Yosemite to provide network-based

services. You'll also learn to use tools for efficiently managing and deploying OS X Server. In addition to learning key concepts and experiencing hands-on, practical exercises throughout, the book also certification--as well as a top- covers the learning objectives to help you prepare for the industry-standard ACTC certification. Provides authoritative explanations of OS X Server setup and management on Yosemite. Focused lessons take you step by step through practical, real-world exercises. Lesson review questions summarize what you learn to prepare you for the Apple certification exam. Lesson download--including lesson Computing Fundamentals John Wiley & Sons Demonstrates the operating system's basic features,

Page 13/15

April. 27 2024

including Internet access, file management, configuring the desktop, installing peripherals, and working with applications. Introduction to Networking **Basics Pearson Education** With Leopard, Apple has unleashed the greatest version of Mac OS X yet, and David Pogue is back with another meticulous Missing Manual to cover the operating system with a wealth of detail. The new Mac OS X 10.5, better known as Leopard, is faster than its predecessors, but nothing's too fast for Pogue and this Missing Manual. It's just one of reasons this is the most popular computer book of all time. Mac OS X: The Missing Manual, Leopard Edition is the authoritative book for Mac users of all technical levels and experience. If you're new to the Mac, this book gives you a crystalclear, jargon-free introduction to the Dock, the Mac OS X folder structure, and the Mail application. There are also minimanuals on iLife applications such as iMovie, iDVD, and iPhoto, and a tutorial for Safari,

Mac's web browser. This Missing Manual is amusing and fun to read, but Poque doesn't take his subject lightly. Which new Leopard features work well and which do not? What should you look for? What should you avoid? Mac OS X: The Missing Manual, Leopard Edition offers an objective and straightforward instruction for using: Leopard's totally revamped Finder Spaces to group your windows and organize your Mac tasks Quick Look to view files before you open them The Time Machine, Leopard's new backup feature Spotlight to search for and find anything in your Mac Front Row, a new way to enjoy music, photos, and videos Enhanced Parental Controls that come with Leopard Quick tips for setting up and configuring your Mac to make it your own There's something new on practically every page of this new edition, and David Poque brings his celebrated wit and expertise to every one of them. Mac's brought a new cat to town and Mac OS X: The Missing Manual, Leopard Edition is a great new way to tame it.

Page 14/15

April, 27 2024

Mac OS X Leopard Pocket Guide John Wiley & Sons From the command line to Apple's graphical tools, this book uses a thorough, fundamental approach that leads readers to mastery of every aspect of the server. Full of much-needed insight, clear explanations, troubleshooting tips, and security information in every chapter, the book shows system administrators how to utilize the software's capabilities and features for their individual needs. Some of the topics covered in detail include: Installation Deployment Server management Directory services Web application services System interaction Data gathering Stress planning This comprehensive guide also takes the time to carefully highlight and analyze the differences between Mac OS X and the other server platforms.Whether you're a seasoned Unix or Windows

administrator or a long-time Mac professional, Essential Mac OS X Panther Server Administration provides you with the depth you're seeking to maximize the potential of your Mac OS X Panther Server.